# <span id="page-0-0"></span>INF3580/4580 – Semantic Technologies – Spring 2018 Lecture 6: Introduction to Reasoning with RDF

Leif Harald Karlsen

20th February 2018

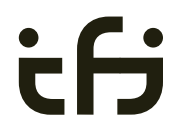

DEPARTMENT OF **INFORMATICS** 

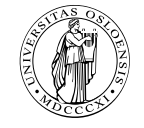

University of Oslo

- Oblig 4 published after this lecture.
- Hand-in by Tuesday in two weeks.
- Exercises mostly from this week's lecture, but one from next week's lecture, Reasoning with Jena.

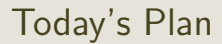

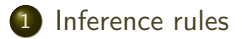

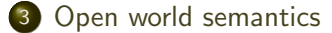

## <span id="page-3-0"></span>**Outline**

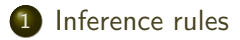

### 2 [RDFS Basics](#page-13-0)

3 [Open world semantics](#page-44-0)

## Model-theoretic semantics, a quick recap

The previous lecture introduced a "model-theoretic" semantics for Propositional Logic. We introduced *interpretations*:

- Idea: put all letters that are "true" into a set.
- Define: An *interpretation*  $I$  is a set of letters.
- Letter p is true in interpretation  $\mathcal I$  if  $p \in \mathcal I$ .
- E.g., in  $\mathcal{I}_1 = \{p, q\}$ , p is true, but r is false.  $\begin{pmatrix} p \\ p \end{pmatrix}$  q
- But in  $\mathcal{I}_2 = \{q, r\}$ , p is false, but r is true.

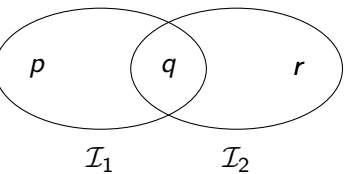

## Model-theoretic semantics, a quick recap, contd.

We specified in a mathematically precise way

- when a formula is true in an interpretation:  $\mathcal{I} \models A$
- when a formula is a tautology (true in all interps.):  $\models A$
- and when one formula entails another:  $A \models B$ .

Model-theoretic semantics is well-suited for

- **•** studying the behaviour of a logic, since
- it is specified in terms of familiar mathematical objects, such as
	- sets of letters

## Preview: Model Semantics for RDF

- We will look at semantics for RDF in two weeks.
- Interpretations will consist of
	- a set  $D$  of resources (possibly infinite),
	- $\bullet$  a function mapping each URI to an object in  $\mathcal{D}$ ,
	- relations on  $D$  giving meaning for each property.
- Everything else will be defined in terms of these interpretations.
- **•** Entailment of RDF graphs, etc.
- Remember: interpretations for Propositional Logic could be listed in truth tables.
	- Only  $2^n$  possibilities for *n* letters.
- Not possible for RDF:
	- $\bullet$   $\infty$  many different interpretations

# Implementational disadvantages of model semantics

Model-theoretic semantics yields an unambigous notion of entailment,

- But it isn't easy to read off from it what exactly is to be *implemented*.
- Much less does it provide an algorithmic means for *computing* it, that is
	- for actually *doing the reasoning*,
- In order to directly use the model-theoretic semantics,
	- in principle *all interpretations* would have to be considered.
	- But as there are always infinitely many such interpretations,
	- and an algorithm should terminate in *finite* time
	- this is not good.

# Syntactic reasoning

We therefore need means to decide entailment syntactically:

- Syntactic methods operate only on the form of a statement, that is
- on its concrete grammatical structure,
- without recurring to interpretations,
- syntactic reasoning is, in other words, computation.

Interpretations still figure as the theoretical backdrop, as one typically

 $\bullet$  strives to define syntactical methods that are *provably equivalent* to checking all interpretations

Syntactic reasoning easier to understand and use than model semantics

• we will show that first.

# Inference rules

A calculus is usually formulated in terms of

- a set of *axioms* which are tautologies.
- and a set of *inference rules* for generating new statements.

The general form of an inference rule is:

$$
\frac{P_1,\ldots,P_n}{P}
$$

- $\bullet$  the  $P_i$  are premises
- **a** and P is the conclusion.

An inference rule may have,

- any number of premises (typically one or two),
- but only one conclusion.

Where  $\models$  is the entailment relation,  $\vdash$  is the inference relation. We write  $\Gamma \vdash P$  if we can deduce P from the assumptions Γ.

### Soundness and completeness

Semantics and calculus are typically made to work in pairs:

- One proves that,
	- I. every conclusion P derivable in the calculus from a set of premises Γ, is true in all interpretations that satisfy  $\Gamma$ .  $(\Gamma \vdash P \Rightarrow \Gamma \models P)$
	- II. and conversely that every statement  $P$  entailed by  $\Gamma$ -interpretations is *derivable* in the calculus when the elements of  $\Gamma$  are used as premises.  $(\Gamma \models P \Rightarrow \Gamma \vdash P)$

We say that the calculus is

- sound wrt the semantics, if (1) holds, and
- *complete* wrt the semantics, if (II) holds.

# Inference rules in propositional logic

(Part of) Natural dedcution calclulus for propositional logic:

$$
\frac{A \quad (A \to B)}{B} \to E
$$

$$
\frac{(A \wedge B)}{A} \wedge E_I \qquad \frac{(A \wedge B)}{B} \wedge E_r \qquad \frac{A \qquad B}{(A \wedge B)} \wedge I
$$

# Inference for RDF

In a Semantic Web context, inference always means,

• adding triples.

More specifically it means,

- adding *new triples* to an RDF graph,
- on the basis of the triples already in it.

From this point of view a rule

$$
\frac{P_1,\ldots,P_n}{P}
$$

may be read as an instruction;

 $\bullet$  "If  $P_1, \ldots, P_n$  are all in the store, add P to the store."

### <span id="page-13-0"></span>**Outline**

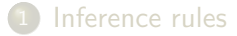

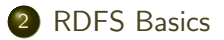

3 [Open world semantics](#page-44-0)

# RDF Schema

- RDF Schema is a vocabulary defined by W3C.
- Namespace:

rdfs: http://www.w3.org/2000/01/rdf-schema#

- Originally though of as a "schema language" like XML Schema.
- Actually it isn't doesn't describe "valid" RDF graphs.
- **Comes with some inference rules** 
	- Allows to derive new triples mechanically.
- A very simple *modeling language*
- and (for our purposes) a subset of OWL.

# RDF Schema concepts

- RDFS adds the concept of "classes" which are like types or sets of resources.
- The RDFS vocabulary allows statements about classes.
- **Q** Defined resources:
	- rdfs:Resource: The class of resources, everything.
	- rdfs:Class: The class of classes.
	- rdf:Property: The class of properties (from rdf).
- Defined properties:
	- rdf:type: relate resources to classes they are members of.
	- o rdfs: domain: The domain of a relation
	- rdfs:range: The range of a relation.
	- o rdfs:subClassOf: Class inclusion
	- rdfs:subPropertyOf: Property inclusion.

# Example

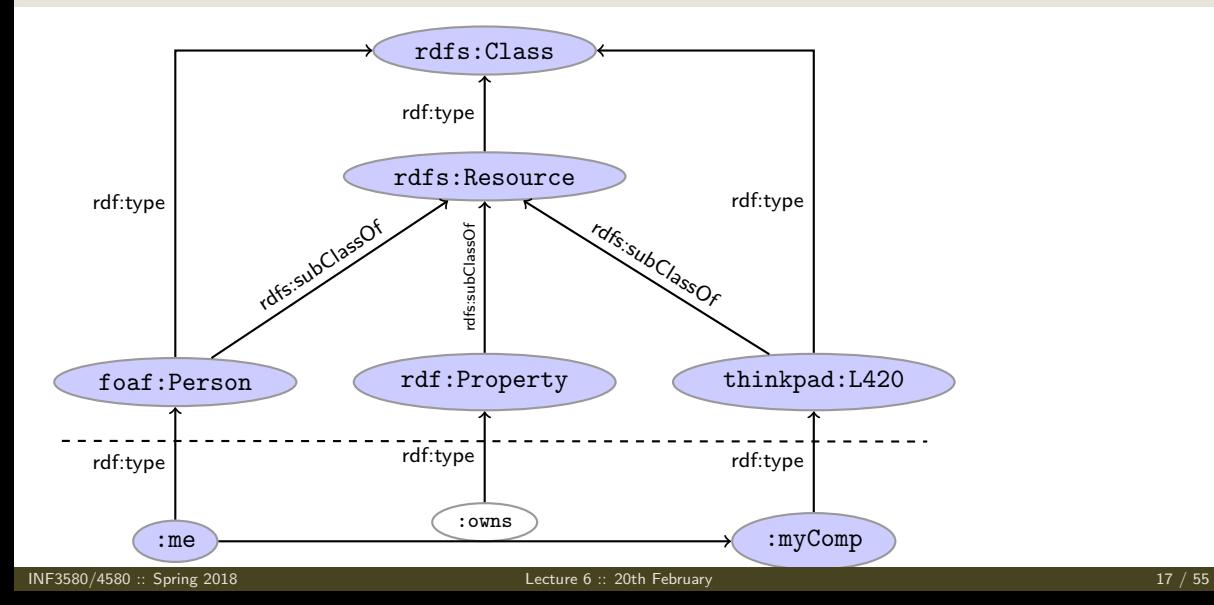

## Intuition: Classes as Sets

- We can think of an rdfs:Class as denoting a set of Resources.
- Not quite correct, but OK for intuition.

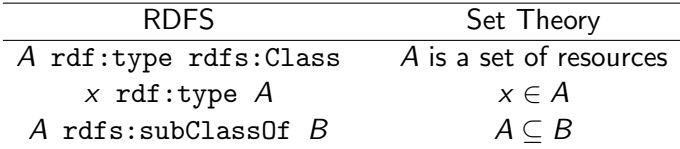

# RDFS reasoning

RDFS supports three principal kinds of reasoning pattern:

- I. Type propagation:
	- "The 2CV is a car, and all cars are motorised vehicles, so. . . "
- II. Property inheritance:
	- **•** "Steve *lectures at* Ifi, and anyone who does so is *employed by* Ifi, so..."

#### III. Domain and range reasoning:

- "Everything someone *has written* is a *document*. Alan *has written* 'Computing Machinery and Intelligence', therefore. . . "
- $\bullet$  "All *fathers* of people are *males*. James is the *father* of Karl, therefore..."

# Type propagation with rdfs:subClassOf

The type propagation rules apply

- to combinations of rdf:type, rdfs:subClassOf and rdfs:Class,
- and trigger *recursive inheritance* in a *class taxonomy*.

#### Type propagation rules:

• Members of subclasses

A rdfs:subClassOf B . x rdf:type A .<br>x rdf:type B . tdfs9

• Reflexivity of sub-class relation

A rdf:type rdfs:Class . rdfs10 A rdfs:subClassOf A .

Transitivity of sub-class relation  $\bullet$ 

A rdfs:subClassOf B . B rdfs:subClassOf C . rdfs11 A rdfs:subClassOf C .

# Set Theory Analogy

• Members of subclasses

A rdfs:subClassOf B . x rdf:type A. x rdf:type B .  $A \subseteq B$   $x \in A$  $x \in B$ 

• Reflexivity of sub-class relation

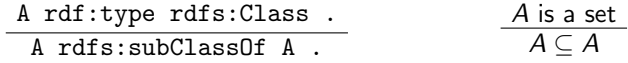

**•** Transitivity of sub-class relation

A rdfs:subClassOf B . B rdfs:subClassOf C. A rdfs:subClassOf C .

$$
\begin{array}{c}\nA \subseteq B \qquad B \subseteq C \\
\hline\nA \subseteq C\n\end{array}
$$

# Example

#### RDFS/RDF knowledge base:

ex:Vertebrate rdf:type rdfs:Class . ex:Mammal rdf:type rdfs:Class . ex:KillerWhale rdf:type rdfs:Class .

ex:Mammal rdfs:subClassOf ex:Vertebrate . ex:KillerWhale rdfs:subClassOf ex:Mammal .

ex:Keiko rdf:type ex:KillerWhale .

#### Inferred triples:

ex:Keiko rdf:type ex:Mammal . (rdfs9) ex:Keiko rdf:type ex:Vertebrate . (rdfs9) ex:KillerWhale rdfs:subClassOf ex:Vertebrate . (rdfs11) ex:Mammal rdfs:subClassOf ex:Mammal . (rdfs10) (... and also for the other classes)

# A typical taxonomy

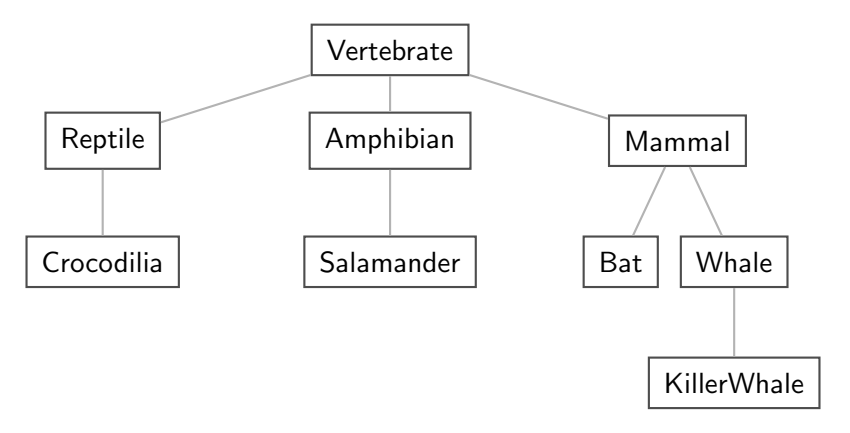

Figure: A typical taxonomy

### Multiple Inheritance

• A set is a subset of many other sets:

 $\{2,3\} \subseteq \{1,2,3\}$   $\{2,3\} \subseteq \{2,3,4\}$   $\{2,3\} \subseteq \mathbb{N}$   $\{2,3\} \subseteq \mathbb{P}$ 

Similarly, a class is usually a subclass of many other classes.

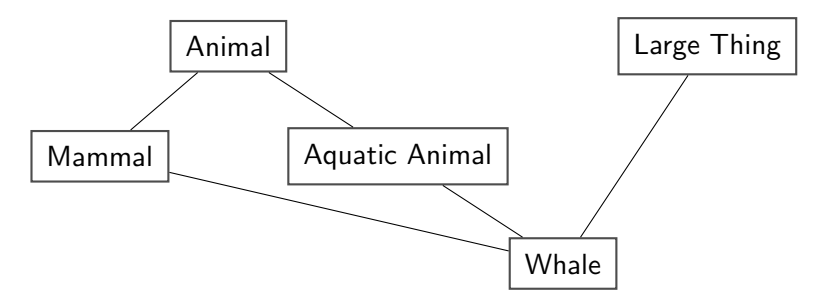

• This is usually not called a *taxonomy*, but it's no problem for RDFS.

# Second: Property transfer with rdfs: subPropertyOf

Reasoning with properties depends on certain combinations of

- rdfs:subPropertyOf,
- rdf:type, and
- rdf:Property

#### Rules for property reasoning:

Transitivity:  $\bullet$ 

**•** Reflexivity:

p rdfs:subPropertyOf q . q rdfs:subPropertyOf r . rdfs5 p rdfs:subPropertyOf r . p rdf:type rdf:Property . rdfs6 p rdfs:subPropertyOf p . Property transfer: p rdfs:subPropertyOf q . u p v . rdfs7 u q v .

# Intuition: Properties as Relations

- $\bullet$  If an rdfs: Class is like a set of resources...
- . . . then an rdf:Property is like a relation on resources.
- Remember: not quite correct, but OK for intuition.

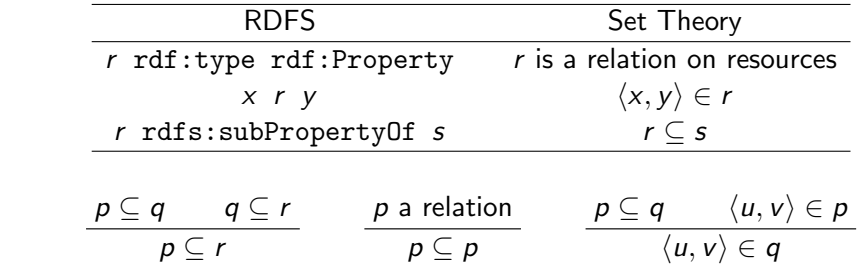

Rules:

# Example I: Harmonizing terminology

Integrating data from multiple sources in general requires:

Harmonisation of the data under a common vocabulary.

The aim is to

- make similar data answer to the same standardised queries.
- thus making queries *independent of the terminology of the sources*.

For instance:

- Suppose that a legacy bibliography system S uses : author, where
- $\bullet$  another system  $\top$  uses : writer.

And suppose we wish to integrate S and T under a common scheme,

**o** for instance Dublin Core.

### Solution

#### From Ontology:

```
:writer rdf:type rdf:Property .
:author rdf:type rdf:Property .
:author rdfs:subPropertyOf dcterms:creator .
:writer rdfs:subPropertyOf dcterms:creator .
```
#### And Facts:

```
ex: knausgård : writer ex: minKamp.
ex:hamsun :author ex:sult .
```
#### Infer:

```
ex: knausgård dcterms: creator ex: minKamp.
ex:hamsun dcterms:creator ex:sult .
```
## **Consequences**

- Any individual for which :author or :writer is defined,
- will have the same value for the dcterms:creator property.
- The work of integrating the data is thus done by the reasoning engine,
- instead of by a manual editing process.
- Legacy applications that use e.g. author can operate unmodified.

# Example II: Keeping track of employees

Large organizations (e.g. universities) offer different kinds of contracts;

- for tenured positions (professors, assisting professors, lecturers),
- for research associates (Post Docs),
- **•** for PhD students,
- **•** for subcontracting.

Employer/employee information can be read off from properties such as:

- :profAt (professorship at),
- $\bullet$  : tenAt (*tenure at*),
- : conTo (*contracts to*),
- $\bullet$ : funBy (is funded by),
- : recSchol (receives scholarship from).

# Organising the properties

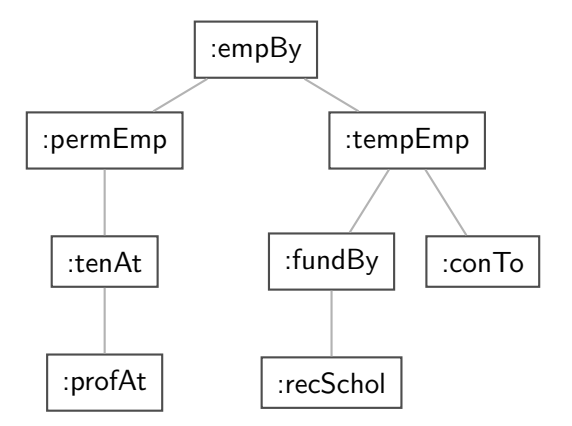

Figure: A hierarchy of employment relations

Note: doesn't have to be tree-shaped.

# Querying the inferred model

#### Formalising the tree:

```
:profAt rdf:type rdfs:Property .
:tenAt rdf:type rdfs:Property .
:profAt rdfs:subPropertyOf :tenAt
..... and so forth.
```
#### Given a data set such as:

- :Arild :profAt :UiO .
- :Audun :fundBy :UiO .
- :Steve :conTo :OLF .
- :Trond :recSchol :BI .
- :Jenny :tenAt :SSB .

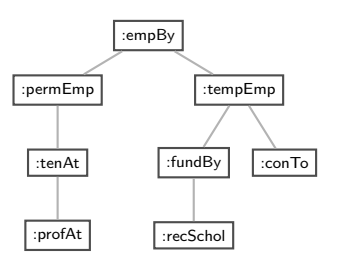

#### cont.

#### We may now query on different levels of abstraction :

```
Temporary employees
  SELECT ?emp WHERE {?emp :tempEmp _: x .}
  \rightarrow Audun, Steve, Trond
```
#### Permanent employees

```
SELECT ?emp WHERE {?emp :permEmp _:x .}
\rightarrow Arild, Jenny
```
#### All employees

SELECT ?emp WHERE {?emp :empBy \_:x .}  $\rightarrow$  Arild, Jenny, Audun, Steve, Trond

# Third pattern: Typing data based on their use

Triggered by combinations of

- rdfs:range
- rdfs:domain
- rdf:type

### Rules for domain and range reasoning :

• Typing first coordinates:

$$
\frac{p \text{ rdfs:domain A . x p y .}}{x \text{ rdf:type A .}} \text{ rdfs2}
$$

• Typing second coordinates:

$$
\frac{p \text{ rdfs:range B .} \qquad x \text{ p } y .}{y \text{ rdf:type B .}} \text{ rdfs3}
$$

### Domain and range contd.

- o rdfs: domain and rdfs: range tell us how a property is used.
- rdfs: domain types the *possible subjects* of these triples,
- whereas rdfs: range types the *possible objects*,
- When we assert that property p has domain C, we are saying
	- $\bullet$  that whatever is linked to anything by p
	- must be an object of type C,
	- therefore an application of p suffices to type that resource.

# Domain and Range of Relations

- $\bullet$  Given a relation R from A to B ( $R \subset A \times B$ )
- $\bullet$  The domain of R is the set of all x with  $x R \cdots$

dom  $R = \{x \in A \mid xRy \text{ for some } y \in B\}$ 

• The range of R is the set of all y with  $\cdots R$  y:

rg  $R = \{y \in B \mid xRy \text{ for some } x \in A\}$ 

- **•** Example:
	- $R = \{\langle 1, \triangle \rangle, \langle 1, \square \rangle, \langle 2, \diamond \rangle\}$
	- dom  $R = \{1, 2\}$
	- rg  $R = \{\triangle, \square, \diamondsuit\}$

### Set intuitions for rdfs:domain and rdfs:range

If an rdfs:Class is like a set of resources and an rdf:Property is like a relation on resources. . .

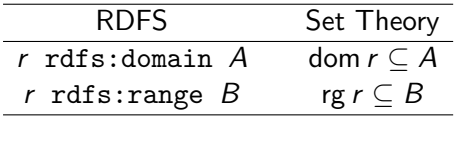

• Rules:

$$
\frac{\text{dom } p \subseteq A \qquad \langle x, y \rangle \in p}{x \in A}
$$
\n
$$
\frac{\text{rg } p \subseteq B \qquad \langle x, y \rangle \in p}{y \in B}
$$

# Example I: Combining domain, range and subClassOf

Suppose we have a class hierarchy that includes:

```
:SymphonyOrchestra rdfs:subClassOf :Ensemble .
```
and a property :conductor whose domain and range are:

:conductor rdfs:domain :SymphonyOrchestra .

:conductor rdfs:range :Person .

Now, if we assert

:OsloPhilharmonic :conductor :Petrenko .

we may infer;

```
:OsloPhilharmonic rdf:type :SymphonyOrchestra .
```
:OsloPhilharmonic rdf:type:Ensemble .

```
:Petrenko rdf:type :Person .
```
# Conductors and ensembles

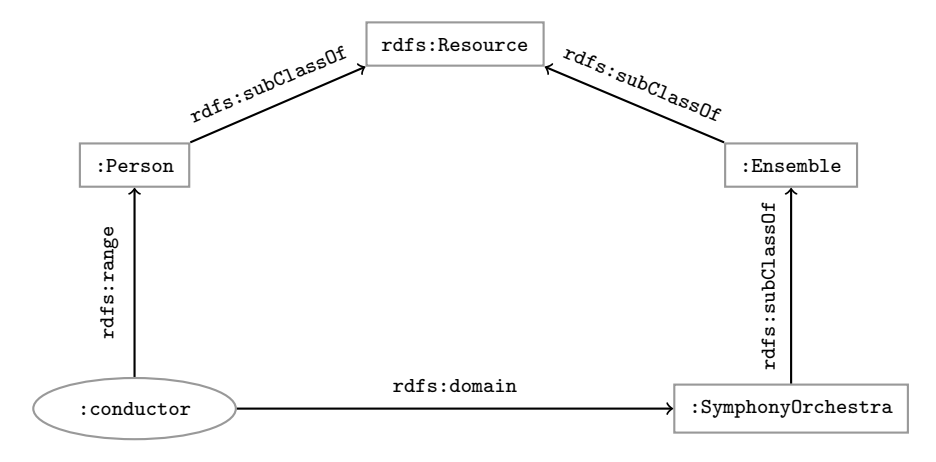

# Example II: Filtering information based on use

Consider once more the dataset:

:Arild :profAt :UiO .

:Audun :fundBy :UiO .

:Steve :conTo :OLF .

:Trond :recSchol :BI .

:Jenny :tenAt :SSB .

and suppose we wish to filter out everyone but the freelancers:

- State that only freelancers :conTo an organisation,
- i.e. introduce a class : Freelancer,
- and declare it to be the domain of : conTo:

:Freelancer rdf:type rdfs:Class .

:conTo rdfs:domain :Freelancer .

# Finding the freelancers

#### The class of freelancers is generated by the rdfs2 rule,

:conTo rdfs:domain :Freelancer . :Steve :conTo :OLF . rdfs2 :Steve rdf:type :Freelancer

and may be used as a type in SPARQL (reasoner presupposed):

```
Finding the freelancers
  SELECT ?freelancer WHERE {
      ?freelancer rdf:type :Freelancer .
  }
```
# RDFS axiomatic triples (excerpt)

Some triples are axioms: they can always be added to the knowledge base.

• Only resources have types:

rdf:type rdfs:domain rdfs:Resource .

• types are classes:

rdf:type rdfs:range rdfs:Class .

• Ranges apply only to properties:

rdfs:range rdfs:domain rdf:Property .

• Ranges are classes:

rdfs:range rdfs:range rdfs:Class .

• Only properties have subproperties:

rdfs:subPropertyOf rdfs:domain rdf:Property .

• Only classes have subclasses:

rdfs:subClassOf rdfs:domain rdfs:Class .

 $\bullet$  ... (another 30 or so)

# Using the Axiomatic Triples

- **e** From the statement
	- :conductor rdfs:range :Person
- **.** We can derive:
	- :conductor rdf:type rdf:Property
	- :Person rdf:type rdfs:Class
	- :conductor rdf:type rdfs:Resource
	- rdf:Property rdf:type rdfs:Class
	- :Person rdfs:type rdfs:Resource
	- rdfs:Class rdfs:type rdfs:Class
	- $\bullet$  . . .
- In OWL, there are some simplification which make this superfluous.

# Writing proofs

When writing proofs, we:

- write one triple per line,
- **e** enumerate the lines.
- write the rule name along with the line numbers corresponding to the assumptions,
- $\bullet$  introduce triples from the knowledge base with the rule name  $P$ .
- E.g. given the knowledge base:

:SymphonyOrchestra rdfs:subClassOf :Ensemble .

:conductor rdfs:domain :SymphonyOrchestra .

:conductor rdfs:range :Person .

:OsloPhilharmonic :conductor :Petrenko .

**a** We write:

- <sup>1</sup> :OsloPhilharmonic :conductor :Petrenko . P
- <sup>2</sup> :conductor rdfs:domain :SymphonyOrchestra . P
- $\bullet$  :OsloPhilharmonic rdf:type :SymphonyOrchestra . rdfs3, 1, 2
- <sup>4</sup> :SymphonyOrchestra rdfs:subClassOf :Ensemble . P
- <sup>5</sup> :OsloPhilharmonic rdf:type :Ensemble . rdfs9, 3, 4

# <span id="page-44-0"></span>**Outline**

### [Inference rules](#page-3-0)

### 2 [RDFS Basics](#page-13-0)

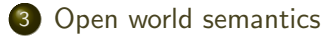

# Gentle RDFS

Recall that RDF Schema was conceived of as a schema language for RDF.

- However, the statements in an RDFS ontology never trigger inconsistencies.
- I.e. no amount of reasoning will lead to a "contradiction", "error", "non-valid document"
- Example: Say we have the following triples;

:isRecordedBy rdfs:range :Orchestra .

- :Beethovens9th :isRecordedBy :Boston .
- Suppose now that Boston is not defined to be an Orchestra:
	- i.e., there is no triple :Boston rdf:type :Orchestra . in the data.
- in a standard relational database, it would follow that :Boston is *not* an :Orchestra,
- which contradicts the rule rdfs7:

:isRecordedBy rdfs:range :Orchestra . :Beethovens9th :isRecordedBy :Boston . rdfs7 :Boston rdf:type :Orchestra .

# Contd.

Instead;

- RDFS infers a new triple.
- More specifically it adds :Boston rdf:type :Orchestra .
- which is precisely what rdfs7 is designed to do.

This is open world reasoning in action:

- Instead of saying "I know that : Boston is not an : Orchestra",
- RDFS says ":Boston is an :Orchestra, I just didn't know it."
- RDFS will not signal an inconsistency,
- but rather just add the missing information

This is the most important difference between relational DBs and RDF.

# Ramifications

This fact has two important consequences:

- **1** RDFS is useless for validation.
	- ... understood as sorting conformant from non-conformant documents,
	- since it never signals an inconsistency in the data,
	- it just goes along with anything,
	- and adds triples whenever they are inferred.
	- Note though, that validation functionality beyond RDFS is often implemented in RDFS reasoners.
- **2** RDFS has no notion of negation at all
	- For instance, the two triples

```
ex:Joe rdf:type ex:Smoker .,
```

```
ex:Joe rdf:type ex:NonSmoker .
```
are not inconsistent.

 $\bullet$  (It is not possible to in RDFS to say that  $ex:Smoker$  and  $ex:nonSmoker$  are disjoint).

# Expressive limitations of RDFS

Hence,

- RDFS cannot express inconsistencies,
- so any RDFS graph is consistent.

Therefore,

- RDFS supports no reasoning services that require consistency-checking.
- If consistency-checks are needed, one must turn to OWL.
- More about that in a few weeks.

# A conspicuous non-pattern

Suppose we elaborate on our music example in the following way:

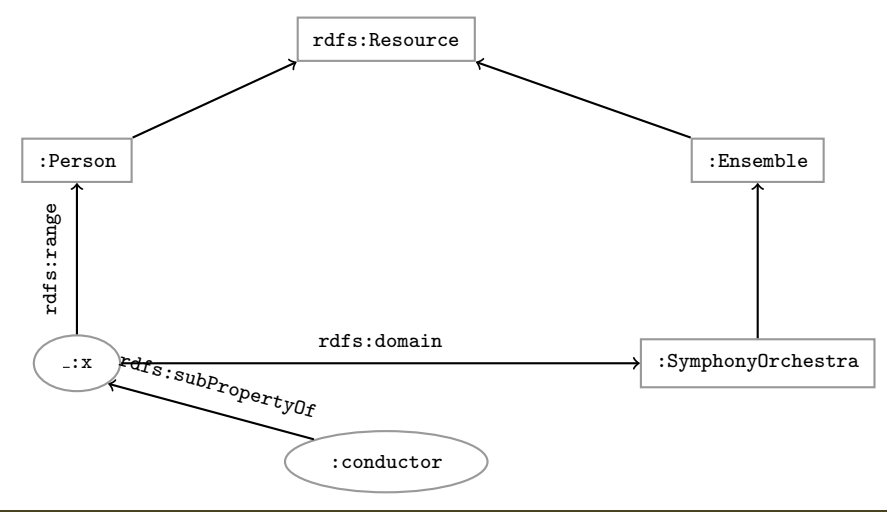

# The incompleteness of RDFS

That is:

- $\bullet$  We make : conductor a subproperty of  $\ldots$ x,
- $\bullet$   $\exists$ : x is a generic relation between people and orchestras,
- **a** to be used whenever we want the associated restrictions.

We would then want to be able to reason as follows (names abbreviated):

- $\bullet$  :Oslo :cond :Abadi  $-P$
- **2** : cond rdfs: subProp  $\exists$ :  $x$  .  $-P$
- $\bullet$  : Oslo  $\cdot$ : x : Abadi . rdfs7, 1, 2
- $\bullet$  :x rdfs:domain :Person . P
- <sup>5</sup> :Abadi rdfs:type :Person . rdfs2, 3, 4

# Contd.

- However, we cannot use rdfs2 and rdfs7 in this way,
- since it requires putting a blank in predicate position,
- which is not legitimate RDF.
- Hence, the conclusion is not derivable.

Nevertheless,

- this really is a semantically valid inference,
- thus the RDFS rules are *incomplete* wrt. RDFS semantics.
- There are also other cases where the RDFS rules are not sufficient for deriving all entailed triples (e.g. deriving domains and ranges), more on this in three weeks.

# Assessing the situation

RDFS reasoners usually implement only the standardised incomplete rules, so

• they do not guarantee complete reasoning.

Better therefore;

- if all you need is the three RDFS reasoning patterns,
- **to use OWL and OWL reasoners instead.**

Unless, of course

- you need to talk about properties and classes as objects,
- that is, you need the meta-modelling facilities of RDFS,
- but people rarely do.

# Conclusion

- We have seen that by modelling knowledge using the URIs in the RDF and RDFS vocabularies (e.g. rdf:type, rdfs:subClassOf, rdfs:range), the computer can derive new triples, that follows from our original triples.
- The rules were very simple (e.g. if  $x$  rdf:type A and A rdfs:subClassOf B then  $x$ rdf:type B).
- However, note that even the most complex mathematical proofs can be broken down into equally simple steps.
- It is when we have large knowledge bases and we can apply thousands or millions of derivations that the reasoning becomes really interesting.
- Example of large ontology, BabelNet: <http://www.babelnet.org/>
- OWL will also allow us to express more complex statements and use more complex types of reasoning.

#### That's it for today!

Remember the oblig!